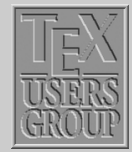

[Introduction](#page-1-0) [Maths in text](#page-2-0) [Fraction](#page-3-0) [Equation](#page-3-0) [Definitions for](#page-9-0) ...  $AMS-IaT<sub>P</sub>X$ [Mathematical](#page-19-0) ... [Accents and For](#page-29-0) ...

# Indian T<sub>F</sub>X Users Group

[: http://www.river-valley.com/tug](http://www.river-valley.com/tug)

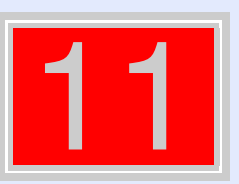

# On-line Tutorial on  $\cancel{\text{MTF}}$ X

The Tutorial Team Indian T<sub>E</sub>X Users Group, sip Buildings, Cotton Hills Trivandrum 695014, 2000

[Prof. \(Dr.\) K. S. S. Nambooripad,](mailto:kssn@md2.vsnl.net.in) Director, Center for Mathematical Sciences, Trivandrum, (Editor); [Dr. E. Krishnan,](mailto:ekmath@md5.vsnl.net.in) Reader in Mathematics, University College, Trivandrum; [Mohit Agarwal,](mailto:mohit@cfdlab.aero.iisc.ernet.in) Department of Aerospace Engineering, Indian Institute of Science, Bangalore; [T. Rishi,](file:rishi@river-valley.com) Focal Image (India) Pvt. Ltd., Trivandrum; [L. A. Ajith,](file:ajith@river-valley.com) Focal Image (India) Pvt. Ltd., Trivandrum; [A. M. Shan,](file:shan@river-valley.com) Focal Image (India) Pvt. Ltd., Trivandrum; [C. V. Radhakrishnan,](file:cvr@river-valley.com) River Valley Technologies, Software Technology Park, Trivandrum constitute the Tutorial team

This document is generated from  $\mathbb{E}T \models X$  sources compiled with pdf $\mathbb{E}T \models X$  v. 14e in an INTEL Pentium III 700 MHz system running Linux kernel version 2.2.14-12. The packages used are hyperref.sty and pdfscreen.sty

 $©2000$ , Indian T<sub>F</sub>X Users Group. This document may be distributed under the terms of the  $EFT$ Project Public License, as described in lppl.txt in the base LATEX distribution, either version 1.0 or, at your option, any later version

Title Page 11 | <del>D</del>  $\blacksquare$ Page 1 of 31 Go Back Full Screen Close

# <span id="page-1-0"></span>**11 Mathematics**

### **11.1. Introduction**

TEX is at its best while producing mathematical documents. If you want to test the power of T<sub>EX</sub>, do typeset some mathematics. In the foreword of the T<sub>EX</sub> book, Knuth writes: "T<sub>E</sub>X is a new typesetting system intended for the creation of beautiful books—and especially for books that contain a lot of mathematics".

LATEX has a special mode for typesetting mathematics. Mathematical text within a paragraph (inline) is entered between  $\($  and  $\)$ , between \$ and \$ or between  $\begin{bmatrix} \begin{array}{c} \begin{array}{c} \end{array} \\ \end{bmatrix}$  and  $\end{bmatrix}$  and  $\end{bmatrix}$ .

Normally larger mathematical equations and formula are typesetted in separate lines, in display mode. To produce this, we enclose them between  $\[\$  and  $\]\]$ , between \$\$ and \$\$ or between \begin{displaymath} and \end{displaymath}. This produces formula, which are not numbered. If we want to produce equation number, we have to use equation environment.

The spacing for both in-line and displayed mathematics is completely controlled by T<sub>E</sub>X.

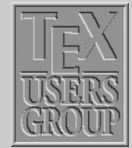

# **Introduction**

[Maths in text](#page-2-0) [Fraction](#page-3-0) [Equation](#page-3-0) [Definitions for](#page-9-0) ...  $AMS-I$ <sub>a</sub>TeX [Mathematical](#page-19-0) ... [Accents and For](#page-29-0) ...

#### Title Page

11

 $\blacktriangleleft$ 

Page 2 of 31

Go Back

Full Screen

Close

#### <span id="page-2-0"></span>input—file

Using˜(5.64) and the fact that the \$c\_n=\langle\psi\_n\vert\Psi\rangle\$ and \$d\_nˆ\*=\langle X\psi\_n\rangle\$, the scalar product \$\langle X\vert \Psi\rangle\$ can be expressed in the way as \$\langle X\vert\Psi\rangle= \sum\_nd\_nˆ\*c\_n = \mathbf{d}ˆ\dagger \boldsymbol{\cdot}\mathbf{c}\$ where  $\(\mathbf{c}\)\$  is a column vector with elements \$c\_n\$ and row vector \$\mathbf{d}ˆ\dagger\$ with elements \$d\_n<sup>^\*</sup>\$. The inverse \$\mathbf{A}^{-1}\$ of a matrix \$\mathbf{A}\$ is such that  $\mathbf{A}^{\{-1\}=\mathbf{A}^{\{-1\}}$  $\mathbf{A} = \mathbf{I}$ 

#### output—dvi

Using (5.64) and the fact that the  $c_n = \langle \psi_n | \Psi \rangle$ and  $d_n^* = \langle X \psi_n \rangle$ , the scalar product  $\langle X|\Psi\rangle$  can be expressed in the way as  $\langle X|\Psi\rangle = \sum_n d_n^* c_n = \mathbf{d}^\dagger \cdot \mathbf{c}$  where **c** is a column vector with elements  $c_n$  and row vector  $\mathbf{d}^\dagger$ with elements  $d_n^*$ . The inverse  $A^{-1}$  of a matrix **A** is such that  $AA^{-1} = A^{-1}A = I$ .

Where **I** is the unit matrix, elements  $I_{mn}$  =  $\delta_{mn}$ . For a *stationary state*  $\Psi_E$  =  $\psi_E$  exp( $-iEt/\hbar$ ) and a *time-independent* operator *A* it is clear that the expectation value  $\langle \Psi_F | A | \Psi_F \rangle = \langle \Psi_F | A | \Psi_F \rangle$  does not depend on the time.

Where  $\mathbf{I} \$  is the unit matrix, elements  $I_{mn}=\delta_{mn} \$ . For a \emph{stationary state} \$\Psi\_E=\psi\_E\exp(-{\rm i}Et/\hbar)\$ and a \emph{time-independent} operator \$A\$ it is clear that the expectation value \begin{math}\langle\Psi\_E\vert A\vert\Psi\_E\rangle=\langle\psi\_E\vert A\vert\psi\_E\rangle\end{math} does not depend on the time.

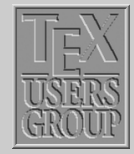

### Maths in text **[Fraction](#page-3-0)** [Equation](#page-3-0) [Definitions for](#page-9-0) ...

**[Introduction](#page-1-0)** 

 $AMS-I$ <sub>a</sub>TeX

[Mathematical](#page-19-0) ...

[Accents and For](#page-29-0) ...

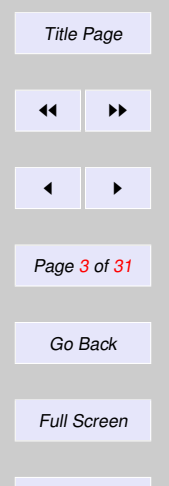

Close

#### <span id="page-3-0"></span>**11.3. Fraction**

\$\$ \frac{{\rm d}\varepsilon}{{\rm d}\varepsilon}\qquad  $\frac{\frac{a}{x-y}+\frac{b}{x+y}}{1+\frac{a-b}{a+b}}$ \$\$

dε dε  $\frac{a}{x-y}$  +  $\frac{b}{x+y}$  $1 + \frac{a-b}{a+b}$ 

**[Introduction](#page-1-0)** [Maths in text](#page-2-0) Fraction **Equation** [Definitions for](#page-9-0) ... [AMS-LaTeX](#page-10-0) [Mathematical](#page-19-0) ... [Accents and For](#page-29-0) ... Title Page

 $\leftarrow$ 

Page 4 of 31

Go Back

 $\blacktriangleleft$ 

# **11.4. Equation**

Don't put blank lines between the dollar signs delimiting the mathematical text. T $EX$  assumes that all the mathematical text being typeset is in one paragraph, and a blank line starts a new paragraph; consequently, this will generate an error message.

#### **11.4.1. Equation with numbers**

\begin{*equation*}  $\varphi(x, z) = z - \gamma_{10} x - \sum_{m+n\ge2} \gamma_{mn} x^m z^n$ \end{*equation*}

$$
\varphi(x,z) = z - \gamma_{10}x - \sum_{m+n \ge 2} \gamma mn x^m z^n \tag{1}
$$

Full Screen

Close

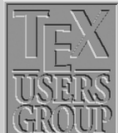

#### **11.4.2. Equation without numbers**

\begin{*displaymath*} \left(\int\_{-\infty}ˆ{\infty} eˆ{-xˆ2}\right)  $=\int_{-\infty}^{\infty}\int_{-\infty}^{\infty}^{\infty}^{-\infty}e^{-(x^2+y^2)}dx\,dy$ \end{*displaymath*}

OR

\$\$ \left(\int\_{-\infty}ˆ{\infty} eˆ{-xˆ2}\right) =\int\_{-\infty}ˆ{\infty}\int\_{-\infty}ˆ{\infty}eˆ{-(xˆ2+yˆ2)}dx\,dy \$\$

$$
\left(\int_{-\infty}^{\infty} e^{-x^2}\right) = \int_{-\infty}^{\infty} \int_{-\infty}^{\infty} e^{-(x^2+y^2)} dx dy
$$

 $\chi$ [ \left(\int\_{-\infty}ˆ{\infty} eˆ{-xˆ2}\right)  $=\int_{- \infty}^{\infty}\int_{- \infty}^{\infty}^{\infty}e^{-(x^2+y^2)}dx\,dy$  $\setminus$ ]

$$
\left(\int_{-\infty}^{\infty} e^{-x^2}\right) = \int_{-\infty}^{\infty} \int_{-\infty}^{\infty} e^{-(x^2+y^2)} dx dy
$$

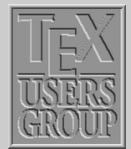

**[Introduction](#page-1-0)** [Maths in text](#page-2-0) [Fraction](#page-3-0) [Equation](#page-3-0) [Definitions for](#page-9-0) ... [AMS-LaTeX](#page-10-0) [Mathematical](#page-19-0) ... [Accents and For](#page-29-0) . . .

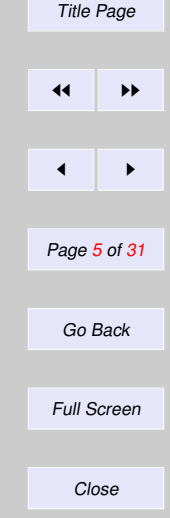

### **11.4.3. Subequations**<sup>1</sup>

```
\begin{subequations}
\begin{equation}
   \langle\Psi_1\vert\Psi_2\rangle\equiv\int\Psi_1ˆ*
   (\mathbf{r})\Psi_2 (\mathbf{r}){\rm d}\mathbf{r}\end{equation}
and
\begin{equation}
   \langle\Psi_1\vert\Psi_2\rangle\equiv\Psi_1ˆ*(\mathbf{r}_1,\ldots,
   \mathbf{r}_N)\Psi_2(\mathbf{r}_1,\ldots,\mathbf{r}_N){\rm d}\mathbf{r}_1\ldots{\rm d}\mathbf{r}_N.
\end{equation}
\end{subequations}
```

$$
\langle \Psi_1 | \Psi_2 \rangle \equiv \int \Psi_1^*(\mathbf{r}) \Psi_2(\mathbf{r}) d\mathbf{r}
$$
 (2a)

and

$$
\langle \Psi_1 | \Psi_2 \rangle \equiv \Psi_1^* (\mathbf{r}_1, \dots, \mathbf{r}_N) \Psi_2 (\mathbf{r}_1, \dots, \mathbf{r}_N) d\mathbf{r}_1 \dots d\mathbf{r}_N. \tag{2b}
$$

#### **11.4.4. Framed displayed equation**

\begin{*equation*} \fbox{\$\displaystyle\int\_0ˆ\infty f(x)\,{\rm d}x  $\approx\sum_{i=1}^n w_i {\rm e}^{x_i}f(x_i)$ \end{*equation*}

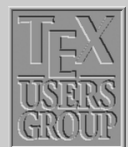

[Maths in text](#page-2-0) [Fraction](#page-3-0) **[Equation](#page-3-0)** [Definitions for](#page-9-0) ...  $AMS-I$ <sub>a</sub>TeX [Mathematical](#page-19-0) ...

[Introduction](#page-1-0)

[Accents and For](#page-29-0) ...

```
Title Page
\left| \cdot \right|\leftarrow \rightarrowPage 6 of 31
  Go Back
Full Screen
    Close
```
<sup>1</sup> subeqn.sty package should be loaded.

$$
\int_0^\infty f(x) \, \mathrm{d}x \approx \sum_{i=1}^n w_i \mathrm{e}^{x_i} f(x_i) \tag{3}
$$

### **11.4.5. Multiline equations – Eqnarray**

\begin{*eqnarray*} \bar\varepsilon &=& \frac{\int\_0ˆ\infty\varepsilon \exp(-\beta\varepsilon)\,{\rm d}\varepsilon}{\int\_0ˆ\infty \exp(-\beta\varepsilon)\,{\rm d}\varepsilon}\nonumber\\ &=& -\frac{{\rm d}}{{\rm d}\beta}\log\Biggl[\int\_0^\infty\exp  $(-\beta\varepsilon)\$ ,  $\rm d}\varepsilon$ ion\Biggr]=\frac1\beta=kT. \end{*eqnarray*}

$$
\bar{\varepsilon} = \frac{\int_0^\infty \varepsilon \exp(-\beta \varepsilon) \, \mathrm{d}\varepsilon}{\int_0^\infty \exp(-\beta \varepsilon) \, \mathrm{d}\varepsilon} = -\frac{\mathrm{d}}{\mathrm{d}\beta} \log \left[ \int_0^\infty \exp(-\beta \varepsilon) \, \mathrm{d}\varepsilon \right] = \frac{1}{\beta} = kT. \tag{4}
$$

\nonumber is used for suppressing number.

#### **11.4.6. Matrix**

\$\$  $\matrix{1 & 2 & 3\\cr 2 & 3 & 4\\cr 3 & 4 & 5}\qquad\qquad$ \left(\matrix{1 & \cdots & 3\cr 2 & \vdots & 4\cr 3 & \ddots & 5}\right) \$\$

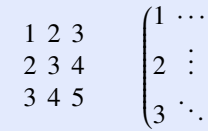

3

 $\overline{\phantom{a}}$ 

 $\begin{array}{c} \hline \end{array}$ 

 $\overline{\mathcal{A}}$ 

. 5

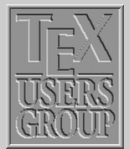

**[Introduction](#page-1-0)** [Maths in text](#page-2-0) [Fraction](#page-3-0) **[Equation](#page-3-0)** [Definitions for](#page-9-0) ...  $AMS-I$ <sub>a</sub>TeX **[Mathematical](#page-19-0)** [Accents and For](#page-29-0) ... Title Page

> $\left\vert \right\vert$  iii  $\blacktriangleleft$ Page 7 of 31 Go Back Full Screen Close

**11.4.7. Array**

\$\$ \begin{*array*}{*lcll*}  $\Psi(x,t)$  &=& A({\rm e}^{{\rm i}kx}-{\rm e}^{-{\rm i}kx})  ${\rm e}^{(-{\rm i}\omega t}$ &=& D\sin kx{\rm e}ˆ{-{\rm i}\omega t}, & D=2{\rm i}A \end{*array*} \$\$

$$
\Psi(x, t) = A(e^{ikx} - e^{-ikx})e^{-i\omega t}
$$
  
=  $D \sin kxe^{-i\omega t}$ ,  $D = 2iA$ 

**11.4.8. Cases**

\$\$ \psi(x)=\cases{A{\rm e}ˆ{{\rm i}kx}+B{\rm e}ˆ{{-\rm i}kx}, & for \$x=0\$\cr D{\rm e}ˆ-{\kappa x}, & for \$x=0\$.} \$\$

$$
\psi(x) = \begin{cases} A e^{ikx} + B e^{-ikx}, & \text{for } x = 0\\ D e^{-\kappa x}, & \text{for } x = 0. \end{cases}
$$

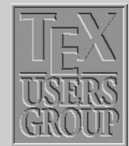

[Introduction](#page-1-0) [Maths in text](#page-2-0) [Fraction](#page-3-0) [Equation](#page-3-0) [Definitions for](#page-9-0) ... [AMS-LaTeX](#page-10-0) [Mathematical](#page-19-0) ... [Accents and For](#page-29-0) ... Title Page  $\left| \cdot \right|$  $\blacksquare$ Page 8 of 31 Go Back Full Screen

Close

### **11.4.9. Stackrel**

\$\$  $a\stackrel{\text{def}}{=} \alpha + \beta\quad$ \stackrel{thermo}{\longrightarrow} \$\$

## **11.4.10. Atop**

\$\$ \sum\_{k=1 \atop k=0} \qquad \sum\_{123 \atop{234 \atop {890 \atop 456}}} \$\$

#### **11.4.11. Square root**

\$\$ \sqrt[n]{\frac{xˆn-yˆn}{1+uˆ{2n}}} \$\$

#### **11.4.12. Choose**

\$\$  ${123 \hbox{6}}\qquad {x^n-y^n \hbox{2n}}$ 

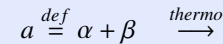

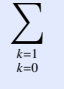

 $\nabla$ 

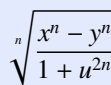

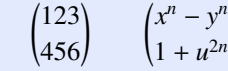

!

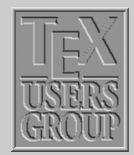

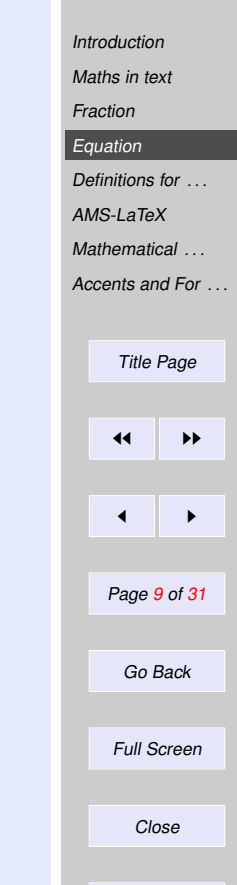

# <span id="page-9-0"></span>**11.5. Definitions for Theorems**

We should define \newtheorem{*thm*}{*Theorem*} etc in preamble.

\newtheorem{*thm*}{*Theorem*} \begin{*thm*} This is body matter for testing this environment. \end{*thm*}

\newtheorem{*rmk*}{*Remark*}[*section*] \begin{*rmk*} This is body matter for testing this environment. \end{*rmk*}

\newtheorem{*col*}{*Corollary*} \begin{*col*}[*Richard, 1987*] This is body matter for testing this environment. \end{*col*}

\newtheorem{*lem*}{*Lemma*}[*thm*] \begin{*lem*} This is body matter for testing this environment. \end{*lem*}

\newtheorem{*exa*}{*Example*}[*lem*] \begin{*exa*} This is body matter for testing this environment. \end{*exa*}

Theorem 1 *This is body matter for testing this environment.*

Remark 11.5.1 This is body matter for testing this environment.

Corollary 1 (Richard, 1987) *This is body matter for testing this environment.*

Lemma 1.1 *This is body matter for testing this environment.*

Example 1.1.1 *This is body matter for testing this environment.*

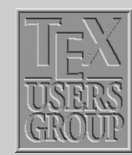

[Maths in text](#page-2-0) **[Fraction](#page-3-0)** [Equation](#page-3-0) Definitions for ...  $AMS-I$ <sub>a</sub>TeX [Mathematical](#page-19-0) ... [Accents and For](#page-29-0)

[Introduction](#page-1-0)

Title Page

 $\left| \cdot \right|$ 

 $\blacktriangleleft$ 

Page 10 of 31

Go Back

Full Screen

Close

# <span id="page-10-0"></span>**11.6.**  $\mathcal{A}_{\mathcal{M}}$ S-L<sup>T</sup>E<sup>X<sup>2</sup></sup>

**[Introduction](#page-1-0)** [Maths in text](#page-2-0) **[Fraction](#page-3-0) [Equation](#page-3-0)** [Definitions for](#page-9-0) ... AMS-LaTeX [Mathematical](#page-19-0) ... [Accents and For](#page-29-0) ... Title Page

 $\left| \cdot \right|$  $\overline{\phantom{a}}$ Page 11 of 31 Go Back

Close

**Quit** 

Full Screen

Following are some of the component parts of the amsmath package, available individually and can be used separately in a \usepackage command:

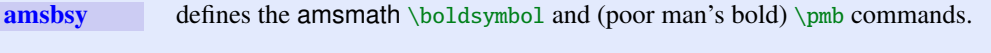

amscd defines some command for easing the generation of commutative diagrams.

**amsfonts** defines the  $\frac{\text{r}}{\text{b}}$  commands and set up the fonts msam (extra math symbols A), msbm (extra math symbols B, and blackboard bold), eufm (Euler Fraktur), extra sizes of cmmib (bold math italic and bold lowercase Greek), and cmbsy (bold math symbols and bold script), for use in mathematics.

**amssymb** defines the names of all the math symbols available with the  $\mathcal{A}_{\mathcal{M}}$ S fonts collection.

 $amstext$  defines the amsmath  $\text{text command}$ .

### **11.6.1. Align environment**

Align environment is used for two or more equations when vertical alignment is desired (usually binary relations such as equal signs are aligned).

<sup>2</sup> CTAN: /tex-archive/macros/latex/packages/amslatex

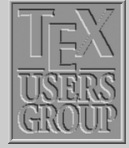

[Introduction](#page-1-0) [Maths in text](#page-2-0) [Fraction](#page-3-0) [Equation](#page-3-0) [Definitions for](#page-9-0) ... [AMS-LaTeX](#page-10-0) [Mathematical](#page-19-0) ...

[Accents and For](#page-29-0) ...

Title Page  $\left\vert \left\langle \mathbf{H}\right\rangle \right\vert$  is the set of  $\mathbf{H}$  $\blacktriangleleft$ Page 12 of 31 Go Back Full Screen Close

\begin{*align*} F\_{\rm fer}(k) =& -\frac{16 x\_0 ˆ3 t}{3\pi }\bigg( \sum\_{l=1}ˆ\infty -\frac{\nuˆ5}{tˆ4 (x\_0ˆ2-l-\frac{1}{4})ˆ3}\bigg[S \bigg(\frac{\sqrt{x\_0ˆ2+lˆ2}}{t};2 \bigg) + 2S\bigg(\frac{\nu}{t};2 \bigg)\bigg] \bigg)\\ F\_{\rm red}(t) =& -\frac{16 x\_0 ˆ3 t}{3\pi }\sum\_{l=1}ˆ\infty \bigg\{ \frac{1}{2\nu (x\_0ˆ2+lˆ2)ˆ2} \nonumber\\ & -\frac{\nuˆ5}{tˆ4 (x\_0ˆ2-l-\frac{1}{4})ˆ3}\bigg[S \bigg( \frac{\sqrt{x\_0ˆ2+lˆ2}}{t};2 \bigg) +2S\bigg(\frac{\nu}{t};2 \bigg)\bigg] \nonumber\\ & +V(x\_e ,x\_{\alpha}) -g \delta (x\_e - x\_{\alpha}) \bigg\}. \end{*align*}

$$
F_{\text{fer}}(k) = -\frac{16x_0^3t}{3\pi} \Big( \sum_{l=1}^{\infty} -\frac{v^5}{t^4(x_0^2 - l - \frac{1}{4})^3} \Big[ S\Big(\frac{\sqrt{x_0^2 + l^2}}{t}; 2\Big) + 2S\Big(\frac{v}{t}; 2\Big) \Big] \Big) \tag{5}
$$
  

$$
F_{\text{ext}}(t) = -\frac{16x_0^3t}{t^4} \sum_{l=1}^{\infty} \Big( \frac{1}{t^2 + l^2} + 2\Big) \Big( \frac{1}{t^2 + l^2} + \frac{1}{4} \sum_{l=1}^{\infty} \Big( \frac{1}{t^2 + l^2} + \frac{1}{4} \sum_{l=1}^{\infty} \Big( \frac{1}{t^2 + l^2} + \frac
$$

$$
F_{\text{red}}(t) = -\frac{16x_0^3t}{3\pi} \sum_{l=1}^{\infty} \left\{ \frac{1}{2\nu(x_0^2 + l^2)^2} - \frac{v^5}{44(x^2 - l - \frac{1}{2})^3} \left[ S\left(\frac{\sqrt{x_0^2 + l^2}}{t}; 2\right) + 2S\left(\frac{v}{t}; 2\right) \right] \right\}
$$

$$
t^{4}(x_{0}^{2}-l-\frac{1}{4})^{3}\begin{bmatrix}t^{2}(t+1)^{2}-2(1-t)^{2}(t^{2}-l^{2})\\+V(x_{e},x_{\alpha})-g\delta(x_{e}-x_{\alpha})\end{bmatrix}.
$$
\n
$$
(6)
$$

#### **11.6.2. Gather environment**

Gather environment is used for two or more equations, but when there is no alignment desired among them each one is centered separately between the left and right margins.

\begin{*gather*} \frac{\int\_0^\infty\varepsilon\exp(-\beta\varepsilon)\,{\rm d} \varepsilon}{\int\_0ˆ\infty\exp(-\beta\varepsilon)\,{\rm d}\varepsilon} \frac{\int\_0ˆ\infty\varepsilon\exp(-\beta\varepsilon)\,{\rm d}\varepsilon} {\int\_0ˆ\infty\exp(-\beta\varepsilon)}\\ \int\_0ˆ\infty\exp(-\beta\varepsilon)\,{\rm d}\exp(-\beta\varepsilon)\nonumber\\ \frac{\int\_0ˆ\infty\varepsilon\exp(-\beta\varepsilon)\,{\rm d}\varepsilon} {\int\_0ˆ\infty\exp(-\beta\varepsilon)}\\ \int\_0ˆ\infty\exp(-\beta\varepsilon)\,{\rm d}\exp(-\beta\varepsilon) \end{*gather*}

$$
\frac{\int_0^\infty \varepsilon \exp(-\beta \varepsilon) \, \mathrm{d}\varepsilon}{\int_0^\infty \exp(-\beta \varepsilon) \, \mathrm{d}\varepsilon} \frac{\int_0^\infty \varepsilon \exp(-\beta \varepsilon) \, \mathrm{d}\varepsilon}{\int_0^\infty \exp(-\beta \varepsilon)}
$$

$$
\int_0^\infty \exp(-\beta \varepsilon) \, d \exp(-\beta \varepsilon) \tag{8}
$$

$$
\frac{\int_0^\infty \varepsilon \exp(-\beta \varepsilon) \, \mathrm{d}\varepsilon}{\int_0^\infty \exp(-\beta \varepsilon)}\tag{9}
$$

$$
\int_0^\infty \exp(-\beta \varepsilon) \, d \exp(-\beta \varepsilon) \tag{10}
$$

#### **11.6.3. Alignat environment**

The align environment takes up the whole width of a display. If you want to have several "align"-type structures side by side, you can use an alignat environment. It has one required argument, for specifying the number of "align" structures. For an argument of *n*, the number of ampersand characters per line is  $2n - 1$  (one ampersand for alignment within each align structure, and ampersands to separate the align structures from one another).

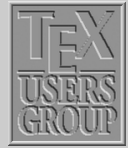

[Maths in text](#page-2-0) **[Fraction](#page-3-0)** [Equation](#page-3-0) [Definitions for](#page-9-0) [AMS-LaTeX](#page-10-0) **[Mathematical](#page-19-0)** [Accents and For](#page-29-0)

(7)

**[Introduction](#page-1-0)** 

Title Page JJ II J I Page 13 of 31 Go Back Full Screen Close Quit

\begin{*alignat*}{*2*} L\_1 & = R\_1 &\qquad L\_2 & = R\_2\\ L\_3 & = R\_3 &\qquad L\_4 & = R\_4 \end{*alignat*}

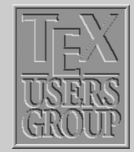

**[Introduction](#page-1-0)** [Maths in text](#page-2-0) **[Fraction](#page-3-0)** [Equation](#page-3-0) [Definitions for](#page-9-0) ... [AMS-LaTeX](#page-10-0) [Mathematical](#page-19-0) ...

[Accents and For](#page-29-0) ...

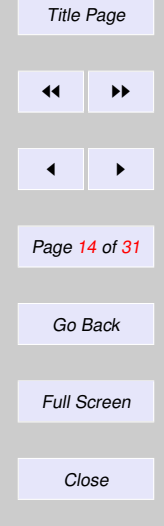

#### **11.6.4. Alignment Environments as Parts of Displays**

There are some other equation alignment environments that do not constitute an entire display. They are self-contained units that can be used inside other formulae, or set side by side. The environment names are: aligned, gathered and alignedat. These environments take an optional argument to specify their vertical positioning with respect to the material on either side. The default alignment is centered  $([c])$ , and its effect is seen in the following example.

 $L_1 = R_1$   $L_2 = R_2$  (11)  $L_3 = R_3$   $L_4 = R_4$  (12)

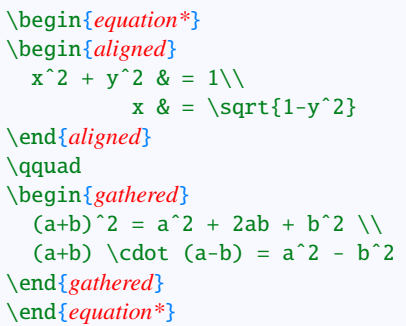

$$
x^{2} + y^{2} = 1
$$
  
\n
$$
x = \sqrt{1 - y^{2}}
$$
  
\n
$$
(a + b)^{2} = a^{2} + 2ab + b^{2}
$$
  
\n
$$
(a + b) \cdot (a - b) = a^{2} - b^{2}
$$

The same mathematics can now be typeset using vertical alignments for the environments.

```
\begin{equation*}
\begin{aligned}[b]
 x^2 + y^2 = 2 \& = 1 \&x \&= \sqrt{1-y^2}\end{aligned}
\qquad
\begin{gathered}[t]
  (a+b)^2 = a^2 + 2ab + b^2(a+b) \cdot (a-b) = a^2 - b^2\end{gathered}
\end{equation*}
```

$$
x^{2} + y^{2} = 1
$$
  

$$
x = \sqrt{1 - y^{2}}
$$
  

$$
(a + b)^{2} = a^{2} + 2ab + b^{2}
$$
  

$$
(a + b) \cdot (a - b) = a^{2} - b^{2}
$$

#### **11.6.5. Multline environment**

The multline environment is a variation of the equation environment used for equations that do not fit on a single line. The first line of a multline will be at the left margin and the last line at the right margin except for an indentation on both sides whose amount is equal to multline-gap.

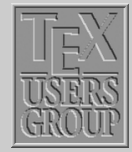

**[Introduction](#page-1-0)** 

[Maths in text](#page-2-0) [Fraction](#page-3-0) [Equation](#page-3-0) [Definitions for](#page-9-0) ... [AMS-LaTeX](#page-10-0) [Mathematical](#page-19-0) ... [Accents and For](#page-29-0) ... Title Page  $\left\vert \right\vert$  iii  $\blacktriangleleft$ Page 15 of 31 Go Back Full Screen Close **Quit** 

\begin{*multline*}  ${\int_0^\infty\varphi\exp(-\beta\varphi)\}, {\rm d}$ \varepsilon}{\int\_0ˆ\infty\exp(-\beta\varepsilon)\,{\rm d} \varepsilon}{\int\_0ˆ\infty\varepsilon\exp(-\beta\varepsilon)\, {\rm d}\varepsilon}{\int\_0ˆ\infty\exp(-\beta\varepsilon)}\\  ${\int_0^\infty\varepsilon\, \exp(-\beta\varepsilon)\, , {\rm d} \}$ \varepsilon}{\int\_0^\infty\exp(-\beta\varepsilon)\,{\rm d} \varepsilon}{\int\_0ˆ\infty\varepsilon} {\int\_0ˆ\infty\exp(-\beta\varepsilon)} \end{*multline*}

$$
\int_0^\infty \varepsilon \exp(-\beta \varepsilon) \, d\varepsilon \int_0^\infty \exp(-\beta \varepsilon) \, d\varepsilon \int_0^\infty \varepsilon \exp(-\beta \varepsilon) \, d\varepsilon \int_0^\infty \exp(-\beta \varepsilon) \, d\varepsilon \int_0^\infty \varepsilon \exp(-\beta \varepsilon) \, d\varepsilon \int_0^\infty \varepsilon \int_0^\infty \varepsilon \exp(-\beta \varepsilon) \tag{13}
$$

#### **11.6.6. Split environment**

The split environment is for single equations that are too long to fit on a single line and hence must be split into multiple lines. Unlike multline, however, the split environment provides for alignment among the split lines.

\begin{*equation*} \begin{*split*}  $(a+b)^4 & = (a+b)^2(a+b)^2\lambda$  $& = (a^2+2ab+b^2)(a^2+2ab+b^2)$  $& = a^4 + 4a^3 + 6a^2b^2 + 4ab^3 + b^4$ \end{*split*} \end{*equation*}

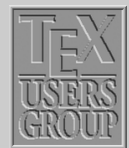

**[Introduction](#page-1-0)** [Maths in text](#page-2-0)

[Fraction](#page-3-0) [Equation](#page-3-0) [Definitions for](#page-9-0) ... [AMS-LaTeX](#page-10-0) [Mathematical](#page-19-0) ... [Accents and For](#page-29-0) ... Title Page

 $\leftarrow$ 

 $\blacktriangleleft$ 

Go Back

Page 16 of 31

Full Screen

Close

$$
(a + b)4 = (a + b)2(a + b)2
$$
  
= (a<sup>2</sup> + 2ab + b<sup>2</sup>)(a<sup>2</sup> + 2ab + b<sup>2</sup>)  
= a<sup>4</sup> + 4a<sup>3</sup>b + 6a<sup>2</sup>b<sup>2</sup> + 4ab<sup>3</sup> + b<sup>4</sup> (14)

$$
\begin{array}{|c|} \hline \text{TRM} \\ \hline \text{USBRS} \\ \hline \text{GROUP} \end{array}
$$

[Maths in text](#page-2-0) [Fraction](#page-3-0) [Equation](#page-3-0) [Definitions for](#page-9-0) ... [AMS-LaTeX](#page-10-0) [Mathematical](#page-19-0) ... [Accents and For](#page-29-0) ...

[Introduction](#page-1-0)

Title Page  $\left\| \cdot \right\|$  $\leftarrow$   $\rightarrow$ Page 17 of 31 Go Back Full Screen Close

(15)

# \begin{*cases*} 0 & \text{if \$r-j\$ is odd},\\  $r!\setminus$ ,(-1)^{(r-j)/2} & \text{if \$r-j\$ is even}.

$$
P_{r-j} = \begin{cases} 0 & \text{if } r - j \text{ is odd,} \\ r! \, (-1)^{(r-j)/2} & \text{if } r - j \text{ is even.} \end{cases}
$$

#### **11.6.8. Matrix**

**11.6.7. Cases**

\begin{*equation*}  $P_{f}r-j}=$ 

\end{*cases*} \end{*equation*}

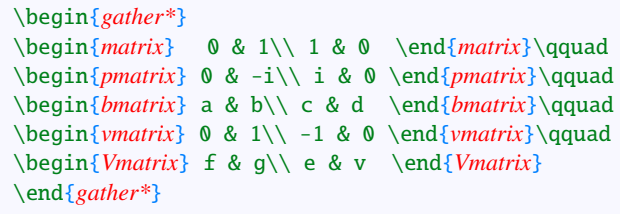

$$
\begin{array}{ccc}\n0 & 1 & (0 & -i) \\
1 & 0 & (i & 0)\n\end{array}\n\qquad\n\begin{bmatrix}\na & b \\
c & d\n\end{bmatrix}\n\qquad\n\begin{bmatrix}\n0 & 1 \\
-1 & 0\n\end{bmatrix}\n\qquad\n\begin{bmatrix}\nf & g \\
e & v\n\end{bmatrix}
$$

#### **11.6.9. substack environment**

\begin{*equation\**} \sum\_{\substack{0\leq i\leq m\\ 0jn}} \end{*equation\**}

\begin{*equation\**} \sumˆ{\substack{0\leq i\leq m\\ 0jn}} \end{*equation\**}

#### **11.6.10. Commutative Diagram**<sup>3</sup>

\begin{*equation\**} \begin{*CD*} S\_\Lambdaˆ{\mathcal{W}}\otimes T @j> T\\ @VVV @VV{{\rm End}P}V\\  $(S\otimes T)/I$  @=  $(Z\otimes T)/J$ \end{*CD*} \end{*equation\**}

<sup>3</sup> amscd.sty package should be loaded.

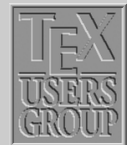

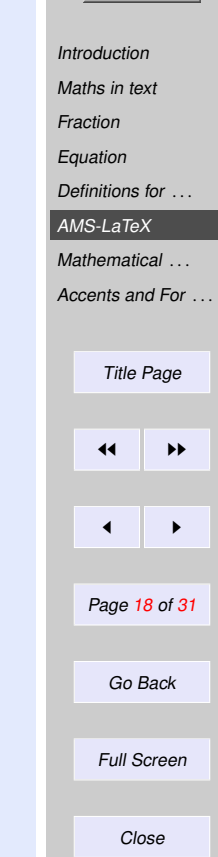

 $\nabla$ 0≤*i*≤*m* 0>*j*>*n*

0≤*i*≤*m* 0 X>*j*>*n*

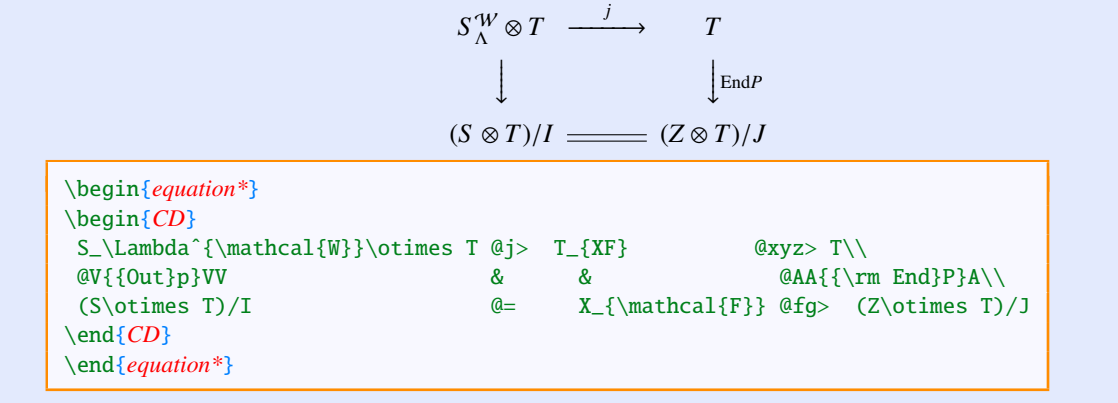

$$
S_{\Lambda}^{W} \otimes T \xrightarrow{j} T_{XF} \xrightarrow{xyz} T
$$
  
\n
$$
Out_{P} \downarrow \qquad \qquad \uparrow \text{End}_{P}
$$
  
\n
$$
(S \otimes T)/I \xrightarrow{fg} (Z \otimes T)/J
$$

 $\left(x\right)$ *y*

#### **11.6.11. Binom**

\begin{*equation\**}  $\binom{x}{y}$ \end{*equation\**}

**11.6.12.** *A<sub>M</sub>S* symbols

\iint  $\iint$  \iiint  $\iiint$  \iiiint  $\iiint$ 

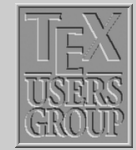

**[Introduction](#page-1-0)** [Maths in text](#page-2-0) [Fraction](#page-3-0) [Equation](#page-3-0) [Definitions for](#page-9-0) ... [AMS-LaTeX](#page-10-0) [Mathematical](#page-19-0) ... [Accents and For](#page-29-0) ... Title Page  $\left| \cdot \right|$ 

Page 19 of 31

 $\blacksquare$ 

Go Back

Full Screen

Close

# <span id="page-19-0"></span>**11.7. Mathematical Symbols**

#### **11.7.1. Lowercase Greek letters**

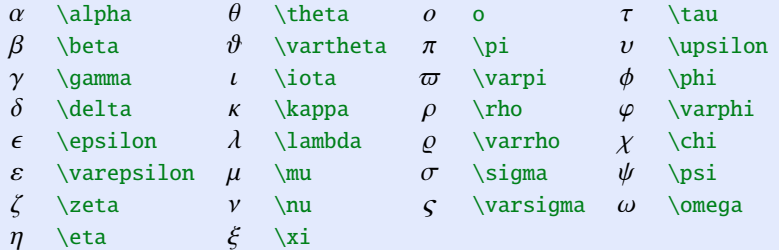

#### **11.7.2. Uppercase Greek letters**

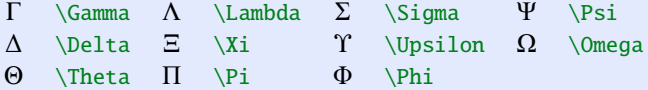

## **11.7.3. Math mode accents**

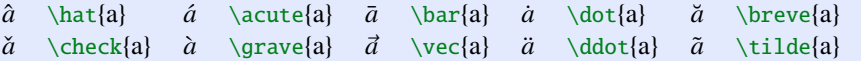

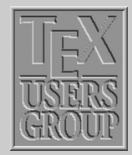

[Introduction](#page-1-0) [Maths in text](#page-2-0) [Fraction](#page-3-0) [Equation](#page-3-0) [Definitions for](#page-9-0) ... [AMS-LaTeX](#page-10-0) Mathematical ... [Accents and For](#page-29-0) ... Title Page

 $\left\| \cdot \right\|$ 

 $\leftarrow$   $\rightarrow$ 

Page 20 of 31

Go Back

Full Screen

Close

### **11.7.4. Binary Operation Symbols**

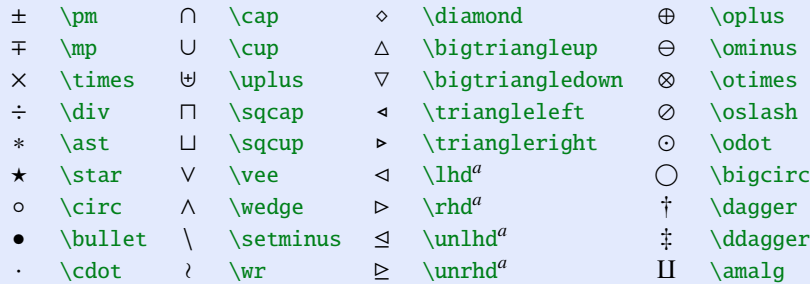

<sup>a</sup>Not predefined in NFSS. Use the latexsym or amssymb package.

## **11.7.5. Relation symbols**

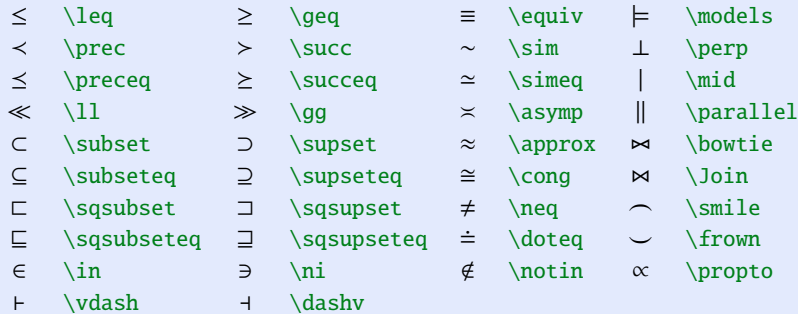

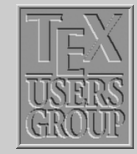

[Introduction](#page-1-0) [Maths in text](#page-2-0) [Fraction](#page-3-0) [Equation](#page-3-0) [Definitions for](#page-9-0) ... [AMS-LaTeX](#page-10-0)

[Mathematical](#page-19-0) ...

[Accents and For](#page-29-0) ...

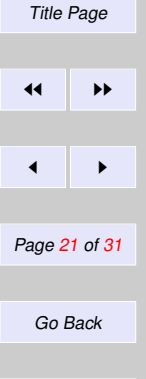

Full Screen Close

#### **11.7.6. Arrow symbols**

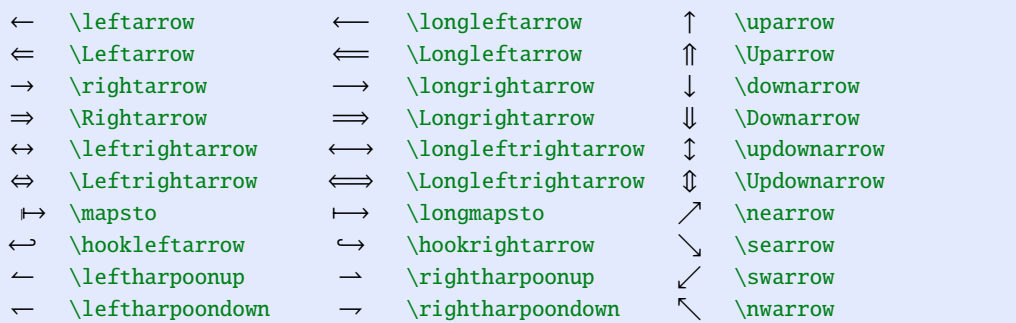

 $\rightleftharpoons$  $\rightarrow$  \rightleftharpoons  $\rightsquigarrow$  \leadsto

#### **11.7.7. Miscellaneous symbols**

![](_page_21_Picture_421.jpeg)

<sup>*a*</sup>Not predefined in NFSS. Use the latexsym or amssymb package.

![](_page_21_Picture_6.jpeg)

[Introduction](#page-1-0) [Maths in text](#page-2-0)

[Fraction](#page-3-0)

[Equation](#page-3-0)

[Definitions for](#page-9-0) ...

[AMS-LaTeX](#page-10-0)

[Mathematical](#page-19-0) ...

[Accents and For](#page-29-0) ...

![](_page_21_Picture_422.jpeg)

Close

![](_page_22_Figure_0.jpeg)

![](_page_23_Picture_0.jpeg)

# **11.7.15.** A<sub>M</sub>S binary relations (available with amssymb package)

![](_page_24_Picture_360.jpeg)

![](_page_24_Picture_2.jpeg)

Full Screen

Close

# **11.7.16.** *AMS* binary operators (available with amssymb package)

![](_page_25_Picture_395.jpeg)

### **11.7.17.** AMS negated binary relations (available with amssymb package)

![](_page_25_Picture_396.jpeg)

![](_page_25_Picture_4.jpeg)

[Introduction](#page-1-0) [Maths in text](#page-2-0) [Fraction](#page-3-0) [Equation](#page-3-0) [Definitions for](#page-9-0) ... [AMS-LaTeX](#page-10-0) [Mathematical](#page-19-0) ... [Accents and For](#page-29-0) ...

# **11.7.18.** AMS arrows (available with amssymb package)

![](_page_26_Picture_383.jpeg)

\leftrightarrows W \Lleftarrow \twoheadleftarrow

- $\left\{ \right\}$   $\left\{$
- 
- $\domharpoonleft$
- $\rightarrow$
- $\right\$
- $\Upsilon$
- $\circlearrow$
- $\unl$

![](_page_26_Picture_12.jpeg)

[Introduction](#page-1-0) [Maths in text](#page-2-0)

[Fraction](#page-3-0)

[Equation](#page-3-0)

[Definitions for](#page-9-0) ...

[AMS-LaTeX](#page-10-0)

#### [Mathematical](#page-19-0) ...

[Accents and For](#page-29-0) ...

Title Page

### **11.7.19. Log-like symbols**

![](_page_26_Picture_384.jpeg)

# $\leftarrow$   $\rightarrow$  $\blacksquare$ Page 27 of 31

Go Back

Full Screen

Close

**11.7.20. Double accents in math (available with amssymb package)**

- $\overline{A}$  \Acute{\Acute{A}}  $\overline{A}$  $\bar{\text{A}}$  $\breve{A}$  \Breve{\Breve{A}}  $\breve{A}$  \Check{\Check{A}}  $\ddot{A}$  \Ddot{\Ddot{A}}  $\dot{A}$  \Dot{\Dot{A}}  $\hat{A}$  \Grave{\Grave{A}}  $\hat{A}$  \Hat{\Hat{A}}  $\tilde{\tilde{A}}$  \Tilde{\Tilde{A}}  $\vec{\tilde{A}}$  $\Vec{\Vec{A}}$
- **11.7.21. Other Styles**
- 11.7.21.1. Caligraphic letters

![](_page_27_Picture_215.jpeg)

use \mathcal{}

11.7.21.2. Mathbb letters

A B C D E F G H I J K L M N O P Q R S T U V W X Y Z

use \mathbb{}

11.7.21.3. Mathfrak letters

U B C D E F G 5 F J R L M R O P Q R S T U B W X Y Z

use \mathfrak{} with amssymb package

![](_page_27_Picture_12.jpeg)

![](_page_27_Picture_13.jpeg)

#### 11.7.21.4. Math bold italic letters

#### *A B C D E F G H I J K L M N O P Q R S T U V W X Y Z*

use \mathbi{}

11.7.21.5. Math Sans serif letters

#### A B C D E F G H I J K L M N O P Q R S T U V W X Y Z

use \mathsf{}

11.7.21.6. Math bold letters

#### A B C D E F G H I J K L M N O P Q R S T U V W X Y Z

use \mathbf{}

#### **11.7.22. Accents–Symbols**

![](_page_28_Picture_250.jpeg)

![](_page_28_Picture_11.jpeg)

![](_page_28_Picture_251.jpeg)

### <span id="page-29-0"></span>**11.8. Accents and Foreign Letters**

#### **11.8.1. Printing command characters**

The characters #  $\frac{6}{5}$   $\frac{6}{5}$   $\frac{6}{5}$  { } are interpreted as commands. If they are to be printed as text, the character \ must precede them:

 $\$ = \S \& = \S \& = \S \& = \S \& = \S$ 

#### **11.8.2. The special characters**

These special characters do not exist on the computer keyboard. They can however be generated by special commands as follows:

 $\S = \S$   $\dagger = \dagger$   $\ldots$   $\P = \P$   $\mathbb{C} = \copyright$   $f = \pmod{S}$ 

#### **11.8.3. Foreign letters**

Special letters that exist in European languages other than English can also be generated with TEX. These are:

> $\alpha$  = \oe  $\alpha$  = \oe  $\alpha$  = \ae  $\alpha$  = \AE  $a$  = \aa  $A$  = \AA  $\alpha$  = !' ø= \o Ø= \O ł= \l Ł= \L ß= \ss SS= \SS ¿ = ?'

![](_page_29_Picture_10.jpeg)

[Maths in text](#page-2-0) **[Fraction](#page-3-0)** [Equation](#page-3-0) [Definitions for](#page-9-0) ... [AMS-LaTeX](#page-10-0) [Mathematical](#page-19-0) ...

**[Introduction](#page-1-0)** 

# Accents and For ... Title Page  $\left| \cdot \right|$  $\blacksquare$ Page 30 of 31 Go Back

Close

Full Screen

### **11.8.4. Accents**

![](_page_30_Picture_226.jpeg)

The last command,  $\mathcal{F}$ , is new to LATEX 2<sub> $\epsilon$ </sub>. The *o* above is given merely as an example: any letter may be used. With *i* and *j* it should be pointed out that the dot must first be removed. This is carried out by prefixing these letters with  $\setminus$ . The command  $\setminus$  i yield 1.

![](_page_30_Picture_3.jpeg)

[Introduction](#page-1-0) [Maths in text](#page-2-0) [Fraction](#page-3-0) [Equation](#page-3-0) [Definitions for](#page-9-0) ... [AMS-LaTeX](#page-10-0) [Mathematical](#page-19-0) ...

[Accents and For](#page-29-0) ...

![](_page_30_Picture_227.jpeg)